## **Tekstifaili loomisel:**

- 1. Vali juba enne teksti sisestamist õige salvestuskoht!
- 2. Salvesta ja anna **ise** failile lühike sobiv nimi!

## **Teksti sisestamise reeglid.**

- 1. Hoidu *Caps Lock* klahvi kasutamisest!
- 2. *<Enter>* vajutada mitte rea lõpus, vaid ainult lõigu lõpus!
- 3. Sõnade vahele tühik!
- 4. Korraga ainult **üks** tühik!
- 5. Kirjavahemärgid vahetult sõna järel!

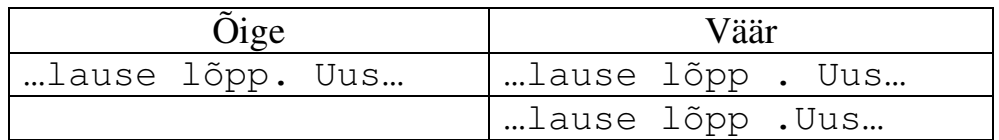

6. Sulud ja jutumärgid on nende vahele jääva teksti vastas!

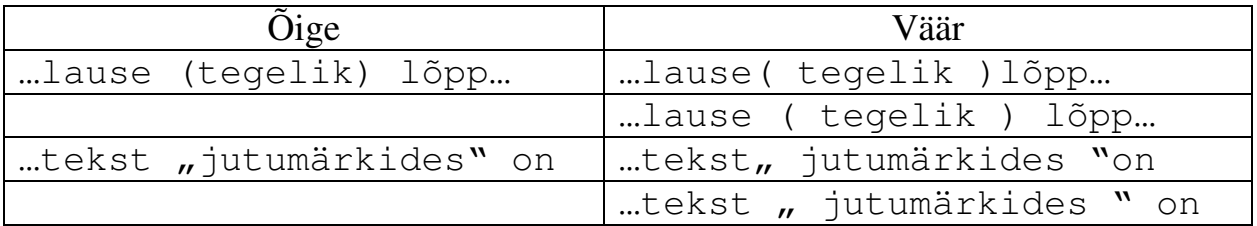

- 7. Suuremate vahede tegemiseks kasuta <Tab> klahvi!
- 8. Taandrida ei tehta <Tab> klahviga vaid lõiguvormindamisega!
- 9. Tühja rida saab teha *<Enter>* klahviga, parem on seda teha lõiguvormindamisega!

10.Arvudes koma järel tühikut ei ole!

- 11.Arvu ja mõõtühiku vahele panna seotud tühik (Ctrl-Shift-Space)!
- 12. Sidekriipsu (ik *hyphen*) kasutamine:

jääb alati näha ja sealt tehakse poolitus

Ctrl + - (poolitusvihje) pole rea keskel näha ja tehakse poolitus

Ctrl+Shift+ - (seotud sidekriips) on alati näha ja viiakse koos uuele reale

Näiteks: 25-le uue kaardi omanikule  $24 -$ kuuline

- 13. Mõttekriipsu (kriips, tiree) (ik *dash*) on kahte liiki:
	- a. n-kriips (Alt kood 0150)
	- b. m-kriips  $(Alt kood 0151)$